## **АНО ВО «НАЦИОНАЛЬНЫЙ ИНСТИТУТ БИЗНЕСА»**

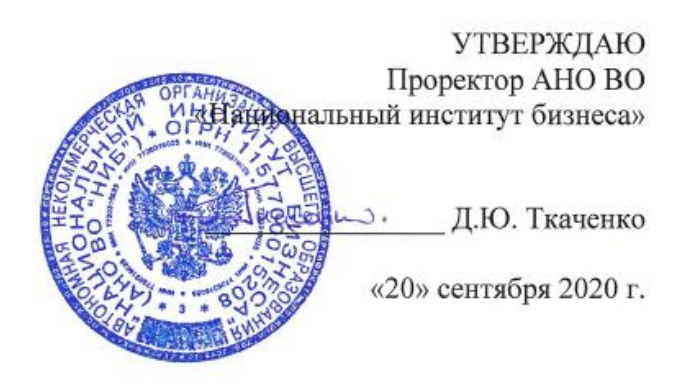

Рабочая программа дисциплины (модуля)

## **Б1.Б.13 «ИНФОРМАЦИОННЫЕ ТЕХНОЛОГИИ В МЕНЕДЖМЕНТЕ»**

**Направление подготовки** *38.03.02 Менеджмент*

*(уровень бакалавриата)*

**Направленность (профиль)**

*Управление малым бизнесом*

**Формы обучения** *очная, очно-заочная, заочная*

*Автор – составитель: к.т.н., доцент Харьков В.П.* Рабочая программа дисциплины (модуля) составлена в соответствии с ФГОС ВО по направлению подготовки 38.03.02 Менеджмент (Утвержден приказом Министерства образования и науки Российской Федерации от 12 января 2016 г. № 7)

Рецензент: Башина О.Э., д.э.н., профессор, заведующий кафедрой статистики, маркетинга и бухгалтерского учета АНО ВО «Московский гуманитарный университет»

Рабочая программа дисциплины (модуля) утверждена на кафедре информатики, прикладной математики и естественнонаучных дисциплин АНО ВО «Национальный институт бизнеса»

Протокол №2 от 20.09.2020 г.

Рабочая программа дисциплины (модуля) согласована в рамках основной профессиональной образовательной программы по направлению подготовки 38.03.02 Менеджмент, направленность (профиль) Управление малым бизнесом с ООО «Научно-консультационный центр «ВНИК»

#### **СОДЕРЖАНИЕ**

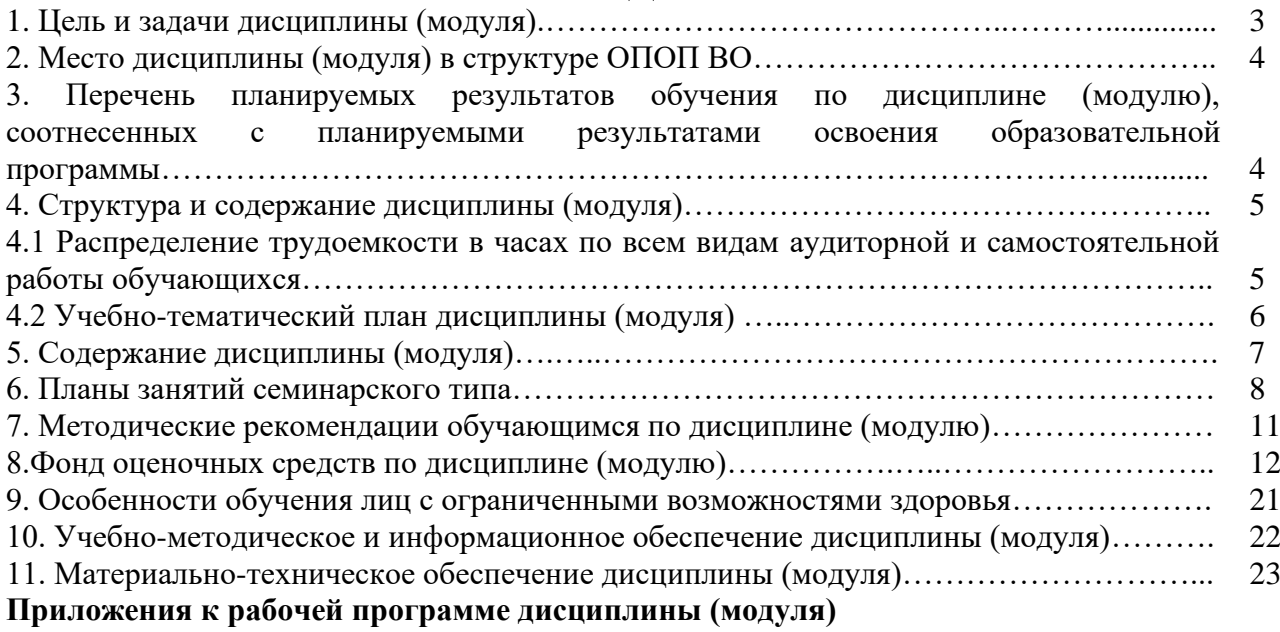

Приложение 1. Методические рекомендации обучающимся по дисциплине (модулю) Приложение 2. Содержание фонда оценочных средств текущего контроля по дисциплине (модулю)

## **1. ЦЕЛЬ И ЗАДАЧИ ДИСЦИПЛИНЫ (МОДУЛЯ)**

Цель дисциплины «Информационные технологии в менеджменте» – ознакомить обучающихся с основными понятиями теории информационных технологий в менеджменте, научить работе с документами в программных пакетах; дать представление о программно-аппаратных средствах реализации информационных технологий; ознакомить с основными принципами использования информационных технологий в менеджменте.

Задачи дисциплины оказание помощи обучающимся в освоении:

- теоретических и практических аспектов в области информационных технологий;

- обучение самостоятельной работе на персональном компьютере в среде операционной системы MS Windows и применению программного обеспечения для обработки информации в практических целях;

- представление документов в форме отчетов, рефератов, публикаций в доступном для восприятия виде;

- подготовка презентаций по результатам исследований для докладов в профессиональной аудитории и публичных выступлений;

- приобщение обучающихся к мировым информационным ресурсам в сети Интернет для решения повседневных профессиональных и образовательных задач;

- развитие у обучающихся умения ориентироваться на современном рынке информационных продуктов и услуг.

## **2. МЕСТО ДИСЦИПЛИНЫ (МОДУЛЯ) В СТРУКТУРЕ ОПОП ВО**

Дисциплина Б1.Б.13 «Информационные технологии в менеджменте» относится к Блоку 1. Дисциплины (модули) (базовая часть).

Изучение дисциплины «Информатика» базируется на знаниях, умениях, навыках и готовностях обучающихся, формируемых во время обучения в средней школе.

Материал данной дисциплины служит основой для изучения в дальнейшем таких дисциплин как «Статистика», «Бухгалтерский учет и анализ» и др.

## **3.ПЕРЕЧЕНЬ ПЛАНИРУЕМЫХ РЕЗУЛЬТАТОВ ОБУЧЕНИЯ ПО ДИСЦИПЛИНЕ (МОДУЛЮ), СООТНЕСЕННЫХ С ПЛАНИРУЕМЫМИ РЕЗУЛЬТАТАМИ ОСВОЕНИЯ ОБРАЗОВАТЕЛЬНОЙ ПРОГРАММЫ**

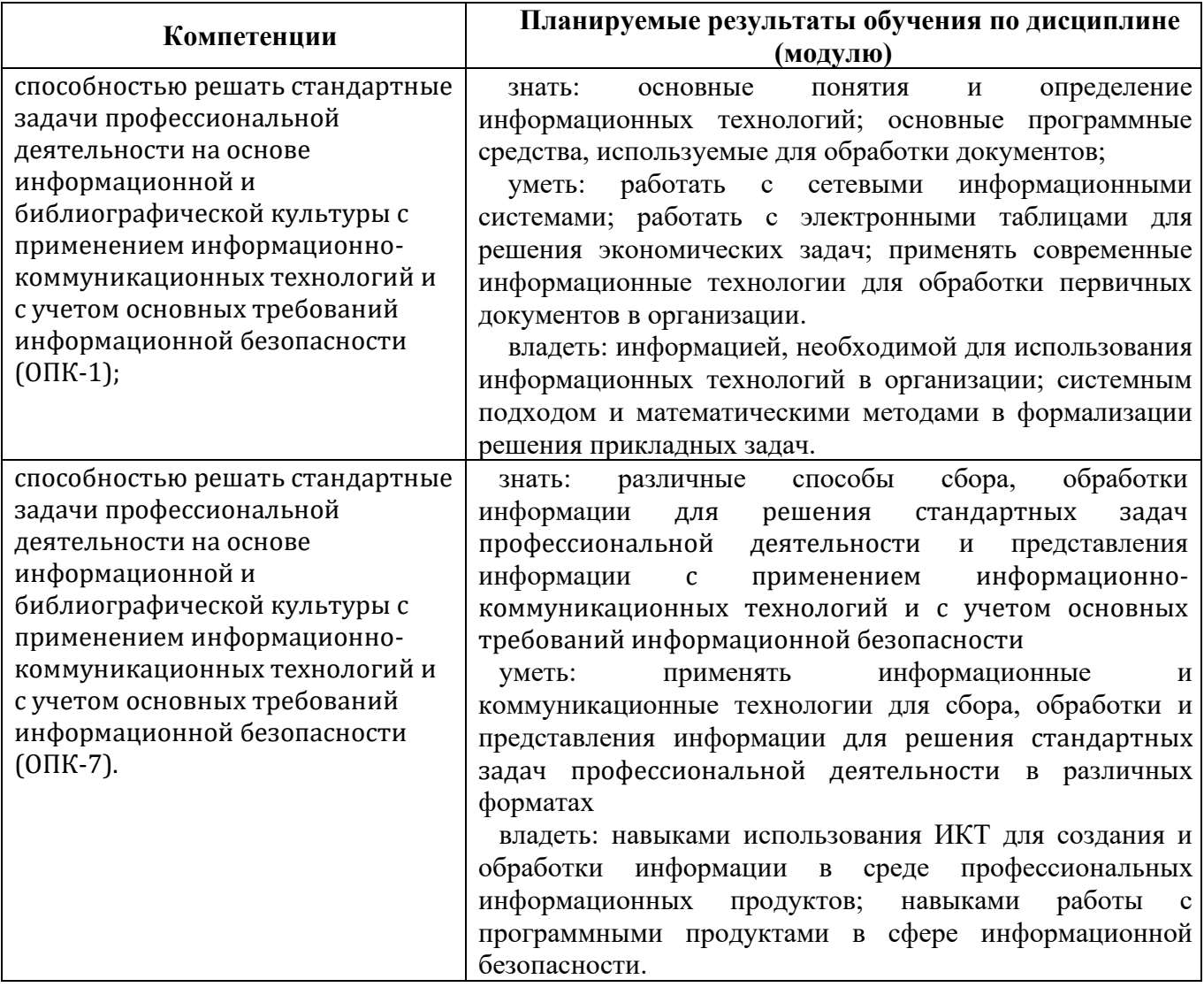

## **4. СТРУКТУРА И СОДЕРЖАНИЕ ДИСЦИПЛИНЫ (МОДУЛЯ) 4.1 Распределение трудоемкости в часах по всем видам аудиторной и самостоятельной работы обучающихся**

Общая трудоемкость дисциплины «Информационные технологии в менеджменте» составляет 108 часов (3 зачетные единицы).

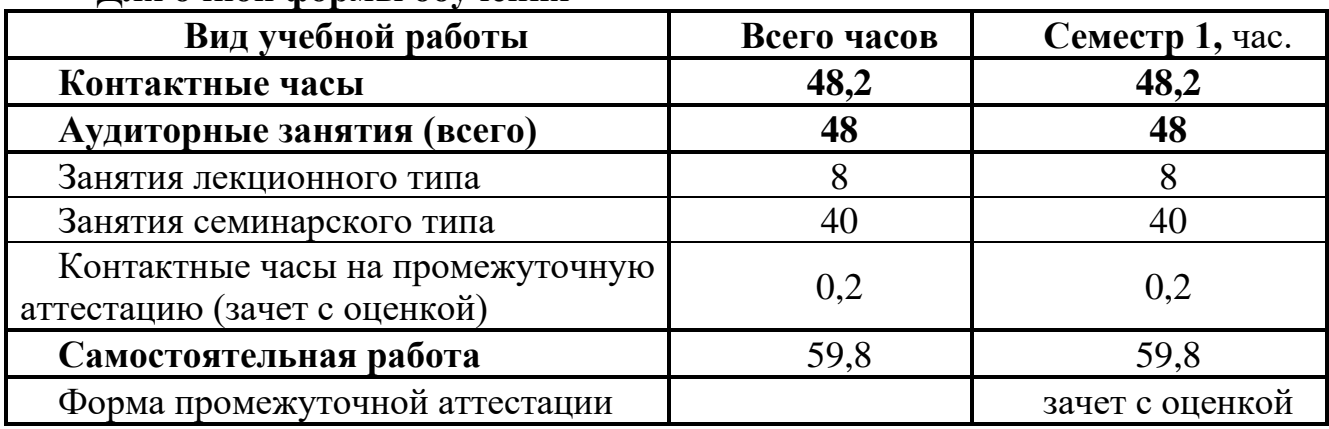

#### **Для очной формы обучения**

### **Для очно-заочной формы обучения**

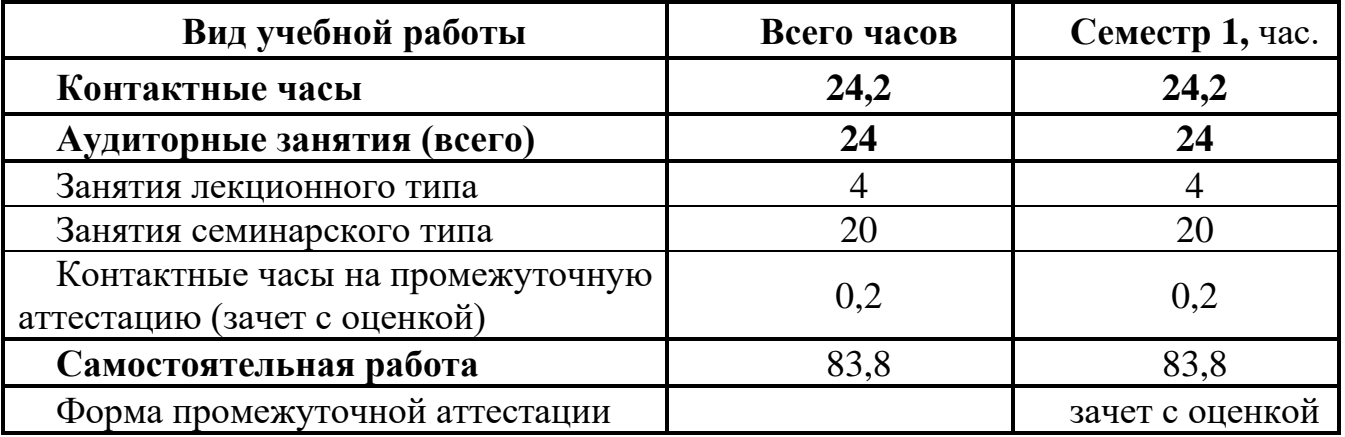

## **Для заочной формы обучения**

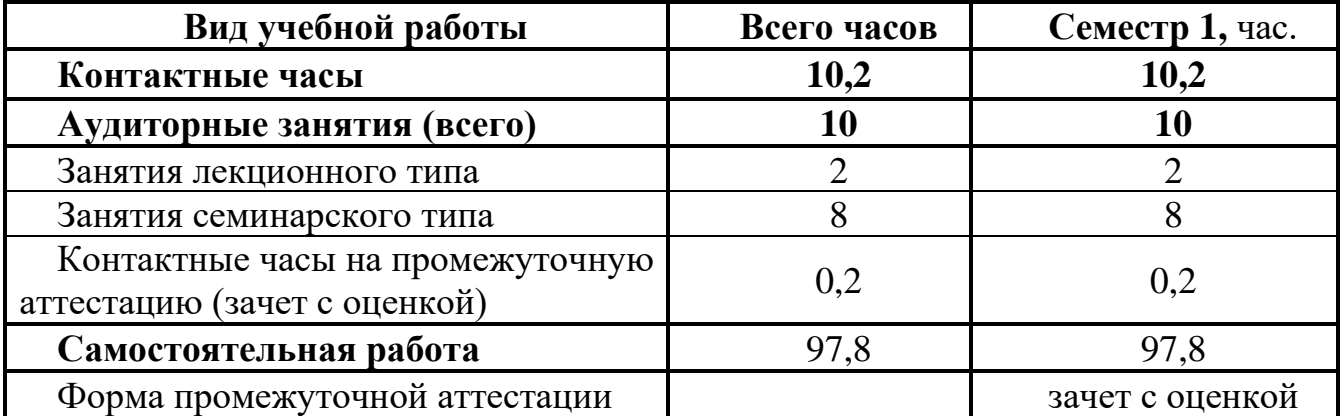

# **4.2 УЧЕБНО-ТЕМАТИЧЕСКИЙ ПЛАН ДИСЦИПЛИНЫ (МОДУЛЯ)**

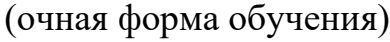

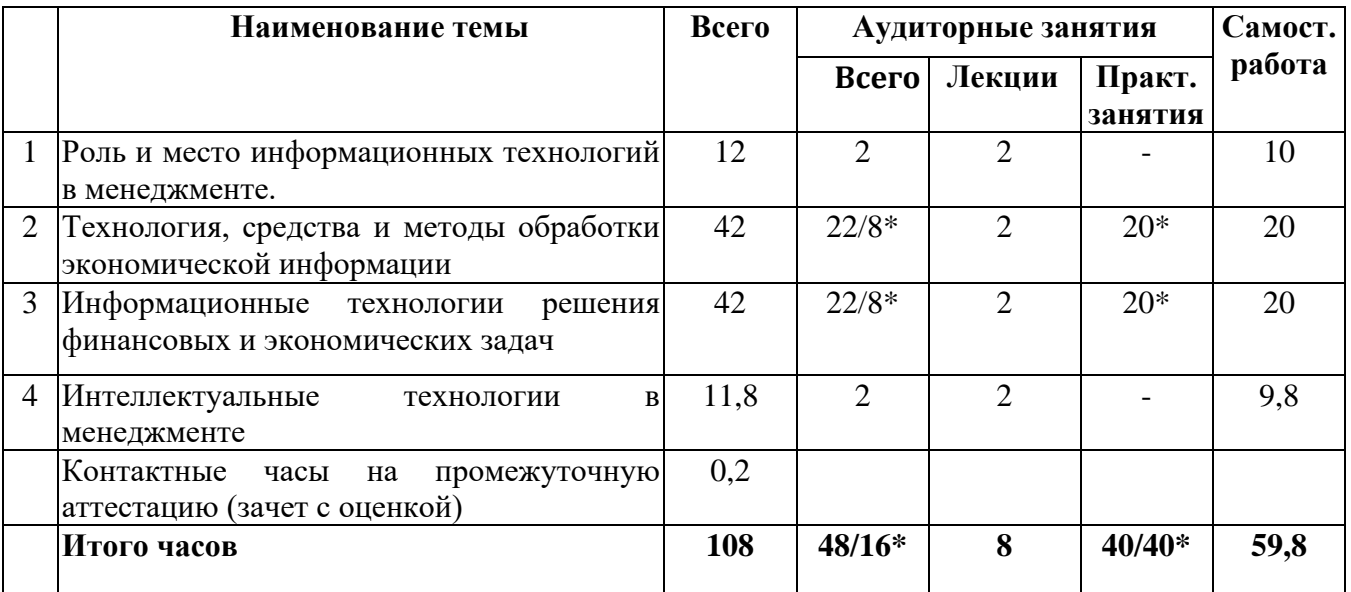

## **УЧЕБНО-ТЕМАТИЧЕСКИЙ ПЛАН ДИСЦИПЛИНЫ (МОДУЛЯ)**

(очно-заочная форма обучения)

|   | Наименование темы                         | Всего | Аудиторные занятия |        | Самост.  |        |
|---|-------------------------------------------|-------|--------------------|--------|----------|--------|
|   |                                           |       | Всего              | Лекции | Практ.   | работа |
|   |                                           |       |                    |        | занятия  |        |
|   | Роль и место информационных технологий    | 12    |                    |        |          | 11     |
|   | в менеджменте.                            |       |                    |        |          |        |
| 2 | Технология, средства и методы обработки   | 42    | $11/10*$           |        | $10*$    | 31     |
|   | экономической информации                  |       |                    |        |          |        |
| 3 | Информационные технологии<br>решения      | 42    | $11/10*$           |        | $10*$    | 31     |
|   | финансовых и экономических задач          |       |                    |        |          |        |
| 4 | Интеллектуальные<br>B<br>технологии       | 11,8  |                    |        |          | 10,8   |
|   | менеджменте                               |       |                    |        |          |        |
|   | Контактные<br>промежуточную<br>часы<br>на | 0.2   |                    |        |          |        |
|   | аттестацию (зачет с оценкой)              |       |                    |        |          |        |
|   | Итого часов                               | 108   | $24/20*$           | Δ      | $20/20*$ | 83,8   |
|   |                                           |       |                    |        |          |        |

**Примечание: \***знаком выделены темы, по которым проводятся активные и интерактивные формы обучения

# **УЧЕБНО-ТЕМАТИЧЕСКИЙ ПЛАН ДИСЦИПЛИНЫ (МОДУЛЯ)**

(заочная форма обучения)

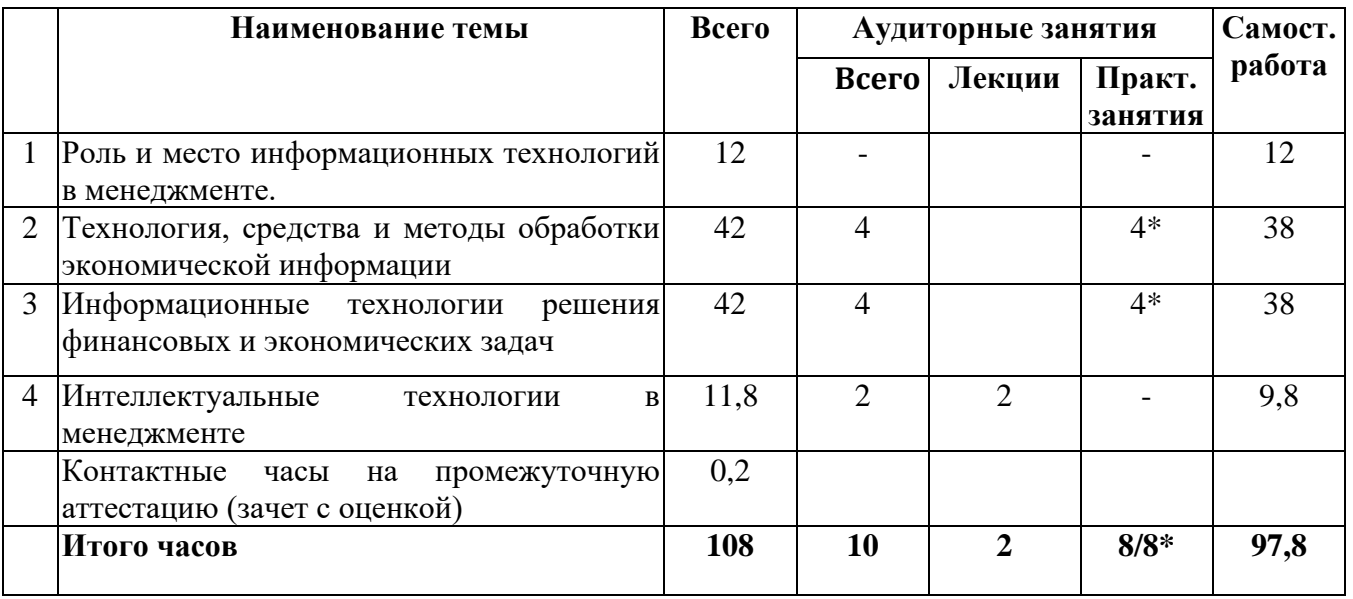

## **5. СОДЕРЖАНИЕ ДИСЦИПЛИНЫ (МОДУЛЯ)**

## **Тема 1. Роль и место информационных технологий в менеджменте.**

1.1. Организационная структура предприятия и схема бюджетного управления.

1.2. Основные понятия и определение информационных технологий. Формируемые компетенции: ОПК-1, ОПК-7

## **Тема 2. Технология, средства и методы обработки экономической информации.**

2.1.Программно-аппаратные средства реализации информационных технологий.

2.2.Интегрированные информационные технологии.

2.3.Финансово-экономические расчеты с помощью электронных таблиц.

2.4. Имитационное моделирование задач экономики.

Формируемые компетенции: ОПК-1, ОПК-7

#### **Тема 3. Информационные технологии решения финансовых и экономических задач.**

3.1.Бизнес планирование инвестиций.

3.2.Бюджетное планирование.

3.3.Бухгалтерский финансовый и управленческий учет.

3.4.Финансовый анализ.

Формируемые компетенции: ОПК-1, ОПК-7

#### **Тема 4. Интеллектуальные и телекоммуникационные технологии в менеджменте.**

4.1.Особенности интеллектуальных информационных технологий.

4.2.Экспертные системы и технологии.

4.3.Телекоммуникационные технологии.

Формируемые компетенции: ОПК-1, ОПК-7

## **6. ПЛАНЫ ЗАНЯТИЙ СЕМИНАРСКОГО ТИПА А. Очная форма обучения Практические занятия 1 , 2, 3 (тема 2)**

Решаемые задачи:

Освоить технологию обработки экономической информации.

\*Примечание: занятие проводится в виде организационно- деятельностной игры. Цели организационно-деятельностной игры – решение проблемной задачи теоретического уровня, развитие рефлексивного компонента творческого мышления.

Формируемые компетенции: ОПК-1, ОПК-7

#### **Практические занятия 4, 5, 6 (тема 2)**

Решаемые задачи:

Освоить приемы работы с финансовыми функциями электронных таблиц Excel.

\*Примечание: занятие проводится в виде организационно- деятельностной игры. Цели организационно-деятельностной игры – решение проблемной задачи теоретического уровня, развитие рефлексивного компонента творческого мышления.

Формируемые компетенции: ОПК-1, ОПК-7

#### **Практическое занятие 7, 8 (тема 2)**

Решаемые задачи:

Освоить на примерах решение задач по моделированию задач оценки финансовых результатов торговых операций.

\*Примечание: занятие проводится в виде организационно-деятельностной игры с использованием 1С:Предприятие 8. Цели организационно-деятельностной игры – решение проблемной задачи теоретического уровня, развитие рефлексивного компонента творческого мышления.

Формируемые компетенции: ОПК-1, ОПК-7

#### **Практическое занятие 9, 10 (тема 2)**

Решаемые задачи:

Освоить на примерах решение задач операций покупки и аренды оборудования \*Примечание: занятие проводится в виде организационно- деятельностной игры с использованием 1С:Предприятие 8. Цели организационно-деятельностной игры – решение проблемной задачи теоретического уровня, развитие рефлексивного компонента творческого мышления.

Формируемые компетенции: ОПК-1, ОПК-7

#### **Практическое занятие 11, 12, 13 (тема 3)**

Решаемые задачи:

Получить практические навыки по работе с прикладными программами, используемыми при составлении бюджетов и смет.

Освоить технологию обработки экономической информации.

\*Примечание: занятие проводится в виде организационно-деятельностной игры с использованием 1С:Предприятие 8. Цели организационно-деятельностной игры – решение проблемной задачи теоретического уровня, развитие рефлексивного компонента творческого мышления.

Формируемые компетенции: ОПК-1, ОПК-7

#### **Практическое занятие 14, 15, 16 (тема 3)**

Решаемые задачи:

Получить практические навыки по работе с программами бухгалтерского учета.

\*Примечание: занятие проводится в виде организационно-деятельностной игры с использованием 1С:Предприятие 8. Цели организационно-деятельностной игры – решение проблемной задачи теоретического уровня, развитие рефлексивного компонента творческого мышления.

Формируемые компетенции: ОПК-1, ОПК-7

#### **Практическое занятие 17, 18 (тема 3)**

Решаемые задачи:

Получить практические навыки по работе с прикладными программами, используемыми в управленческом учете.

\*Примечание: занятие проводится в виде организационно-деятельностной игры с использованием 1С:Предприятие 8. Цели организационно-деятельностной игры – решение проблемной задачи теоретического уровня, развитие рефлексивного компонента творческого мышления.

Формируемые компетенции: ОПК-1, ОПК-7

#### **Практическое занятие 19, 20 (тема 3)**

Решаемые задачи:

Получить практические навыки по работе с прикладными программами, используемыми в финансовом анализе деятельности предприятия

\*Примечание: занятие проводится в виде организационно-деятельностной игры с использованием 1С:Предприятие 8. Цели организационно-деятельностной игры – решение проблемной задачи теоретического уровня, развитие рефлексивного компонента творческого мышления.

Формируемые компетенции: ОПК-1, ОПК-7

#### **Б. Очно-заочная форма обучения Практические занятия 1, 2 (тема 2)**

Решаемые задачи:

Освоить приемы работы с финансовыми функциями электронных таблиц Excel.

\*Примечание: занятие проводится в виде организационно- деятельностной

игры. Цели организационно-деятельностной игры – решение проблемной задачи теоретического уровня, развитие рефлексивного компонента творческого мышления.

Формируемые компетенции: ОПК-1, ОПК-7

#### **Практические занятия 3, 4, 5 (тема 2)**

Решаемые задачи:

Освоить на примерах решение задач по моделированию задач оценки финансовых результатов торговых операций.

Освоить на примерах решение задач операций покупки и аренды оборудования

\*Примечание: занятие проводится в виде организационно-деятельностной игры с использованием 1С:Предприятие 8. Цели организационно-деятельностной игры – решение проблемной задачи теоретического уровня, развитие рефлексивного компонента творческого мышления.

Формируемые компетенции: ОПК-1, ОПК-7

#### **Практические занятия 6, 7, 8 (тема 3)**

Решаемые задачи:

Получить практические навыки по работе с прикладными программами, используемыми при составлении бюджетов и смет.

Освоить технологию обработки экономической информации.

\*Примечание: занятие проводится в виде организационно-деятельностной игры с использованием 1С:Предприятие 8. Цели организационно-деятельностной игры – решение проблемной задачи теоретического уровня, развитие рефлексивного компонента творческого мышления.

Формируемые компетенции: ОПК-1, ОПК-7

#### **Практические занятия 9, 10 (тема 3)**

Решаемые задачи:

Получить практические навыки по работе с программами бухгалтерского учета.

Получить практические навыки по работе с прикладными программами, используемыми в финансовом анализе деятельности предприятия

\*Примечание: занятие проводится в виде организационно-деятельностной игры с использованием 1С:Предприятие 8. Цели организационно-деятельностной игры – решение проблемной задачи теоретического уровня, развитие рефлексивного компонента творческого мышления.

Формируемые компетенции: ОПК-1, ОПК-7

#### **В. Заочная форма обучения Практическое занятие 1 (тема 2)**

Решаемые задачи:

Освоить приемы работы с финансовыми функциями электронных таблиц Excel.

\*Примечание: занятие проводится в виде организационно-деятельностной игры. Цели организационно-деятельностной игры – решение проблемной задачи теоретического уровня, развитие рефлексивного компонента творческого мышления.

Формируемые компетенции: ОПК-1, ОПК-7

## **Практическое занятие 2 (тема 2)**

Решаемые задачи:

Освоить на примерах решение задач по моделированию задач оценки финансовых результатов торговых операций.

Освоить на примерах решение задач операций покупки и аренды оборудования

\*Примечание: занятие проводится в виде организационно-деятельностной игры с использованием 1С:Предприятие 8. Цели организационно-деятельностной игры – решение проблемной задачи теоретического уровня, развитие рефлексивного компонента творческого мышления.

Формируемые компетенции: ОПК-1, ОПК-7

#### **Практическое занятие 3 (тема 3)**

Решаемые задачи:

Получить практические навыки по работе с прикладными программами, используемыми при составлении бюджетов и смет.

Освоить технологию обработки экономической информации.

\*Примечание: занятие проводится в виде организационно-деятельностной игры с использованием 1С:Предприятие 8. Цели организационно-деятельностной игры – решение проблемной задачи теоретического уровня, развитие рефлексивного компонента творческого мышления.

Формируемые компетенции: ОПК-1, ОПК-7

#### **Практическое занятие 4 (тема 3)**

Решаемые задачи:

Получить практические навыки по работе с программами бухгалтерского учета.

Получить практические навыки по работе с прикладными программами, используемыми в финансовом анализе деятельности предприятия

\*Примечание: занятие проводится в виде организационно- деятельностной игры с использованием 1С:Предприятие 8. Цели организационно-деятельностной игры – решение проблемной задачи теоретического уровня, развитие рефлексивного компонента творческого мышления.

Формируемые компетенции: ОПК-1, ОПК-7

## **7. МЕТОДИЧЕСКИЕ РЕКОМЕНДАЦИ ДЛЯ ОБУЧАЮЩИХСЯ ПО ДИСЦИПЛИНЕ (МОДУЛЮ)**

Приложение 1 Методические рекомендации для обучающихся по дисциплине (модулю)

## **8. ФОНД ОЦЕНОЧНЫХ СРЕДСТВ ПО ДИСЦИПЛИНЕ (МОДУЛЮ)**

#### **Карта фонда оценочных средств по дисциплине (модулю)**

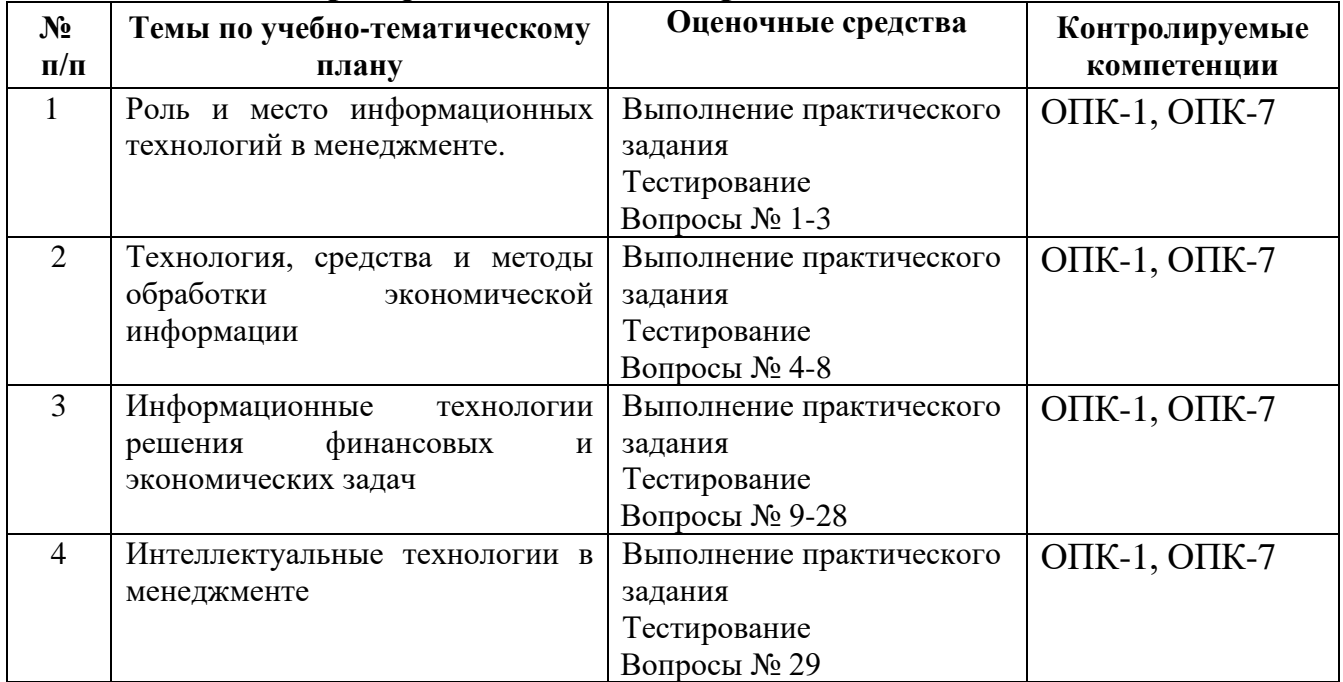

#### **Карта фонда оценочных средств по дисциплине**

**Фонд оценочных средств текущего контроля по дисциплине (модулю)** Приложение 2 Содержание фонда оценочных средств текущего контроля по дисциплине (модулю)

#### **Фонд оценочных средств промежуточной аттестации по дисциплине (модулю)**

#### **Вопросы к зачету с оценкой**

1. Назовите причины и предпосылки распространения компьютерных информационных систем в нашей стране.

2. Охарактеризуйте рынок информационных технологий.

3. Определите понятия «информационная система» и «информационная технология».

4. Перечислите средства и принципы построения информационных систем.

5. Назовите подсистемы автоматизированной информационной системы предприятия.

6. Сформулируйте требования, предъявляемые к АИС.

7. Выделите основные составляющие АИТ в менеджменте.

8. Охарактеризуйте этапы разработки АИС.

9. Дайте определение технологического обеспечения АИТ в менеджменте.

10. Что такое сервер?

11. Что такое компьютерная сеть?

12. Назовите наиболее распространенные программные средства, используемые для автоматизации решения задач экономики.

13. Дайте характеристику технологии «клиент-сервер» и возможности ее использования для решения банковских задач.

14. Определите состав и требования к базовым программным средствам, используемым в АИС.

15. Организационная структура предприятия.

16. Схема бюджетного управления.

17. Стадии обработки экономической информации на предприятии.

18. Основные понятия и определение информационных технологий.

19. Информационная модель предприятия.

20. Программно-аппаратные средства информационных технологий.

21. Компьютерные технологии обработки информации с использованием электронных таблиц.

22. Компьютерные технологии в системах управления базами данных.

23. Автоматизация операционных задач на предприятии.

24. Электронная документация и ее защита.

25. Классификация и состав информационных систем предприятия.

26. Требования к информационным системам предприятия.

27. Содержание и организация проектирования ИС.

28. Принципы использования автоматизированных систем в планировании, бухгалтерском учете и управлении.

29. Телекоммуникационные технологии в экономических ИС.

#### **Типовой тест по дисциплине**

#### 1. **Автоматизация офиса:**

а) Предназначена для решения хорошо структурированных задач, по которым имеются необходимые входные данные и известны алгоритмы и другие стандартные процедуры их обработки;

б) Предназначена для удовлетворения информационных потребностей всех сотрудников организации, имеющих дело с принятием решений;

в) Первоначально была призвана избавить работников от рутинной секретарской работы.

#### **2. При компьютеризации общества основное внимание уделяется:**

а) обеспечению полного использования достоверного, исчерпывающего и своевременного знания во всех видах человеческой деятельности;

б) развитию и внедрению технической базы компьютеров, обеспечивающих оперативное получение результатов переработки информации и ее накопление.

#### **3.Результатом процесса информатизации является создание:**

а) информационного общества;

б) индустриального общества.

#### **4. Информационная услуга — это:**

а) совокупность данных, сформированная производителем для распространения в вещественной или невещественной форме;

б) результат непроизводственной деятельности предприятия или лица, направленный на удовлетворение потребности человека или организации в использовании различных продуктов;

в) получение и предоставление в распоряжение пользователя информационных продуктов;

г) совокупность связанных данных, правила организации которых основаны на общих принципах описания, хранения и манипулирования данными.

#### **5. Информационно-поисковые системы позволяют:**

а) осуществлять поиск, вывод и сортировку данных;

б) осуществлять поиск и сортировку данных;

в) редактировать данные и осуществлять их поиск;

г) редактировать и сортировать данные.

#### **6. Информационная культура человека на современном этапе в основном определяется:**

а) совокупностью его умений программировать на языках высокого уровня;

б) его знаниями основных понятий информатики;

в) совокупностью его навыков использования прикладного программного обеспечения для создания необходимых документов;

г) уровнем понимания закономерностей информационных процессов в природе и обществе, качеством знаний основ компьютерной грамотности, совокупностью технических навыков взаимодействия с компьютером, способностью эффективно и своевременно использовать средства информационных и коммуникационных технологий при решении задач практической деятельности;

д) его знаниями основных видов программного обеспечения и пользовательских характеристик компьютера.

#### **7. Деловая графика представляет собой:**

а) график совещания;

б) графические иллюстрации;

в) совокупность графиков функций;

г) совокупность программных средств, позволяющих представить в графическом виде закономерности изменения числовых данных.

#### **8. В чем отличие информационно-поисковой системы (ИПС) от системы управления базами данных (СУБД)?**

а) в запрете на редактирование данных;

б) в отсутствии инструментов сортировки и поиска;

в) в количестве доступной информации.

#### 9. **WORD — это…**

а) графический процессор;

б) текстовый процессор;

в) средство подготовки презентаций;

г) табличный процессор;

д) редактор текста.

## **10. Электронные таблицы позволяют обрабатывать …**

- а) цифровую информацию;
- б) текстовую информацию;
- в) аудио информацию;
- г) схемы данных;
- д) видео информацию.

#### **11. Технология OLE обеспечивает объединение документов созданных.**

- а) любым приложением, удовлетворяющим стандарту CUA;
- б) при помощи информационных технологий, входящих в интегрированный пакет;
	- в) электронным офисом;
	- г) любыми информационными технологиями;
	- д) PHOTO и Word.

## **12. Схему обработки данных можно изобразить посредством…**

- а) коммерческой графики;
- б) иллюстративной графики;
- в) научной графики;
- г) когнитивной графики;
- д) Front Page.

#### **13. Векторная графика обеспечивает построение…**

- а) геометрических фигур;
- б) рисунков;
- в) карт;
- г) различных формул;
- д) схем.

#### **14. Деловая графика включена в состав…**

- а) Word;
- б) Excel;
- в) Access;
- г) Outlook;
- д) Publisher.

#### **15. Сетевая операционная система реализует …**

- а) управление ресурсами сети;
- б) протоколы и интерфейсы;
- в) управление серверами;
- г) управление приложениями;
- д) управление базами данных.

#### 16. **Клиент — это …**

- а) абонентская ЭВМ, выполняющая запрос к серверу;
- б) приложение, выдающее запрос к базе данных;
- в) запрос пользователя к удаленной базе данных;
- г) запрос приложения;
- д) локальная система управления базой данных.

## **17. Единицей обмена физического уровня сети является …**

- а) байт;
- б) бит;
- в) сообщение;
- г) пакет;
- д) задание.

#### **18. Интернет возник благодаря соединению таких технологий, как … (несколько вариантов ответа)**

- а). мультимедиа;
- б). гипертекста;
- в) информационные хранилища;
- г) сетевые технологии;
- д) телеконференции;
- е) геоинформационные технологии.

#### **19. Ресурсы интернета — это …(несколько вариантов ответа)**

- а) электронная почта;
- б) телеконференции;
- в) компьютеры, еще не подключенные к глобальной сети;
- г) каталоги рассылки в среде;
- д) FTP-системы.

#### **20. Результатом поиска в интернет является …**

- а) искомая информация;
- б) список тем;
- в) текст;
- г) сайт с текстом;
- д) список сайтов.

#### **21. Почтовый сервер обеспечивает … сообщений**

- а) хранение почтовых;
- б) передачу;
- г) фильтрацию;
- д) обработку;
- е) редактирование.

#### **22. В режиме off — line пользователь …**

- а) общается непосредственно с адресатом;
- б) передает сообщение одному адресату;
- в) посылает сообщение в почтовый сервер;
- г) передает сообщение нескольким адресатом;
- д) передает сообщение в диалоговом режиме.

#### **23. К мультимедийным функциям относятся …(несколько вариантов ответа)**

- а) цифровая фильтрация;
- б) методы защиты информации;
- в) сжатие-развертка изображения;
- г) поддержка «живого» видео;
- д) поддержка 3D графики.

#### 24. **Видеоконференция предназначена для…(несколько вариантов ответа)**

а) обмена мультимедийными данными;

б) общения и совместной обработки данных;

в) проведения телеконференций;

г) организации групповой работы;

д) автоматизации деловых процессов.

#### **25. Искусственный интеллект служит для …**

а) накопления знаний;

б) воспроизведения некоторых функций мозга;

в) моделирования сложных проблем;

г) копирования деятельности человека;

д) создания роботов.

#### **26. Достоверность данных — это …**

а) отсутствие в данных ошибок;

б) надежность их сохранения;

в) их полнота;

г) их целостность;

д) их истинность.

#### **27. Безопасность компьютерных систем — это …**

а) защита от кражи, вирусов, неправильной работы пользователей, несанкционированного доступа;

б) правильная работа компьютерных систем;

в) обеспечение бессбойной работы компьютера;

г) технология обработки данных;

д) правильная организация работы пользователя.

#### **28. Безопасность данных обеспечивается в результате …**

а) контроля достоверности данных;

б) контроля искажения программ и данных;

в) контроля от несанкционированного доступа к программам и данным;

г) технологических средств обеспечения безопасности и организационных средств обеспечения безопасности.

#### **29. Система электронного документооборота обеспечивает** …

а) массовый ввод бумажных документов;

б) управление электронными документами;

в) управление знаниями;

г) управление новациями;

д) автоматизацию деловых процессов.

**30. Моделирование деятельности сотрудника в** электронном документообороте — это …

а) имитация деятельности;

- б) формализованное описание его деятельности;
- в) реализация бизнес процессов;
- г) реализация деятельности сотрудника;

д) организация групповой работы.

**31. Для изменения электронного документа в системе** управления документами задается …

а) пароль и право доступа;

б) имя базы данных;

в) имя информационного хранилища;

г) идентификатор электронного документа.

#### **32. Операция «чистка изображения» в системе массового** ввода документов — это удаление …

а) пятен и шероховатостей, линий сгиба, других дефектов;

б) элементов форм;

в) пересечения букв с элементами форм;

г) фона.

## **33. Системы оптического распознавания работают с…**

а) рукописным текстом;

б) полиграфическим текстом;

в) штрих — кодами;

г) специальными метками;

д) гипертекстом.

#### **34. Управление знаниями необходимо для…**

а) создания интеллектуального капитала предприятия;

б) поддержки принятия решений;

в) преобразования скрытых знаний в явные;

г) создания иерархических хранилищ;

д) создания электронного документооборота.

#### **Комплект практических заданий**

1) Запустите компьютер и покажите владение проводником системы Windows;

2) Запустите программу Word и покажите владение основными элементами программы: ввод текста, форматирование, оформление страницы, ввод таблиц, владение стилем, встраивание объектов и др.

3) Запустите программу Excel и покажите владение основными элементами программы: ввод формул, копирование ячеек, многостраничный и многооконный режимы, встраивание объектов и др.

4) Запустите программу 1С:Предприятие и продемонстрируйте умение оформлять документы и отчеты в программе.

5) Продемонстрируйте владение процессом поиска информации в Интернете.

## **ОПИСАНИЕ ПОКАЗАТЕЛЕЙ И КРИТЕРИЕВ ОЦЕНИВАНИЯ КОМПЕТЕНЦИЙ НА РАЗЛИЧНЫХ ЭТАПАХ ИХ ФОРМИРОВАНИЯ, ОПИСАНИЕ ШКАЛ ОЦЕНИВАНИЯ**

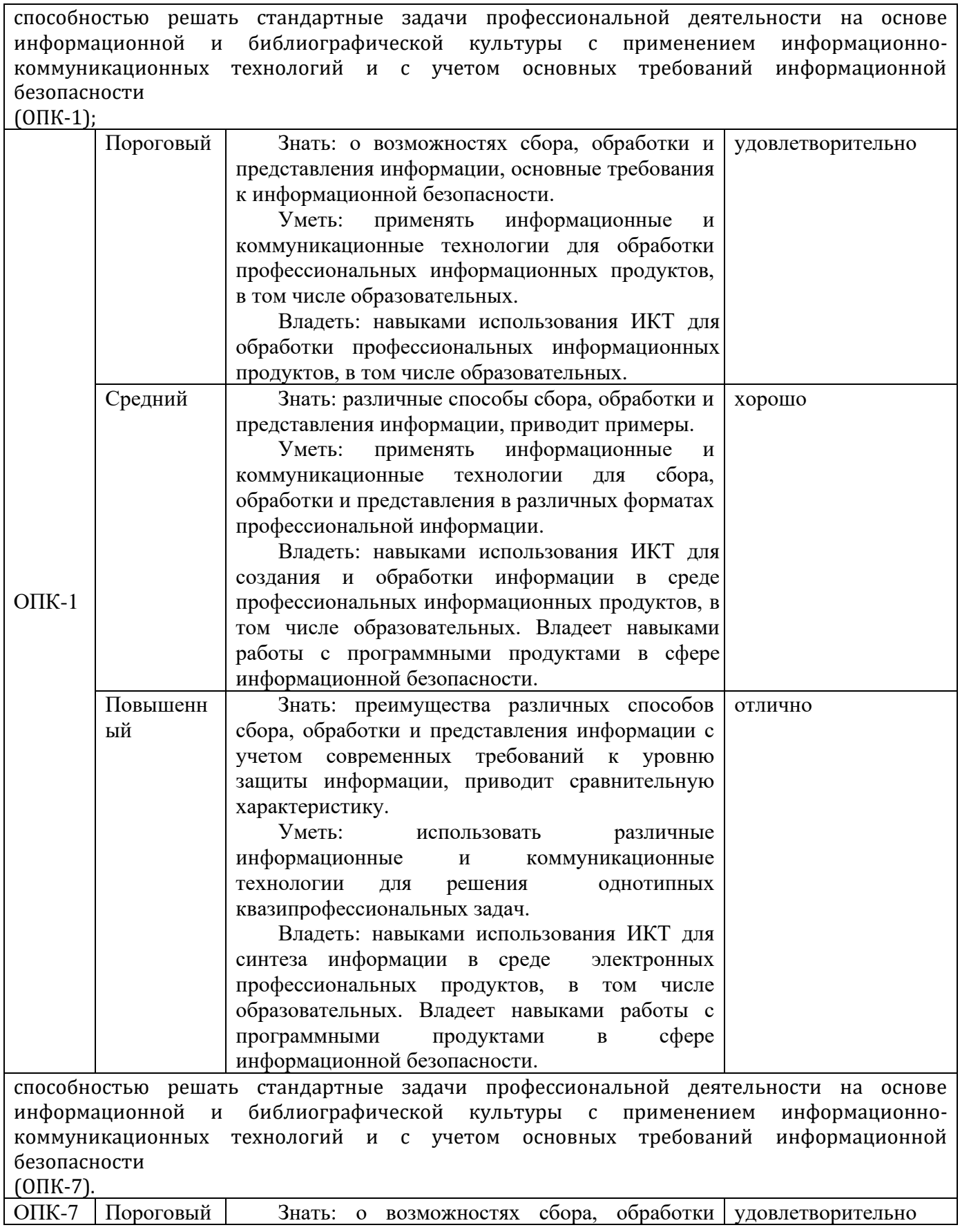

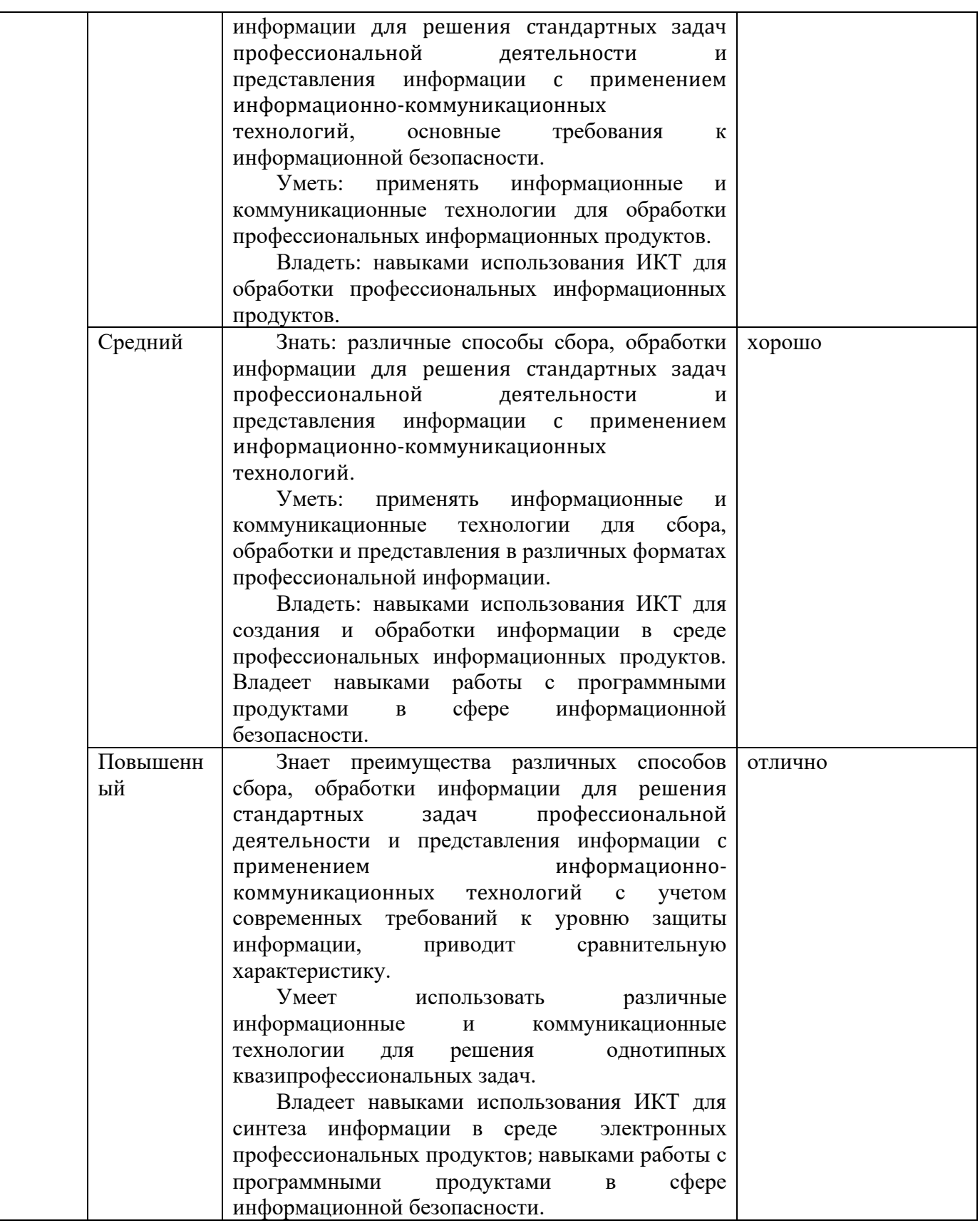

### **КРИТЕРИИ ОЦЕНИВАНИЯ УРОВНЯ ОСВОЕНИЯ КОМПЕТЕНЦИИ**

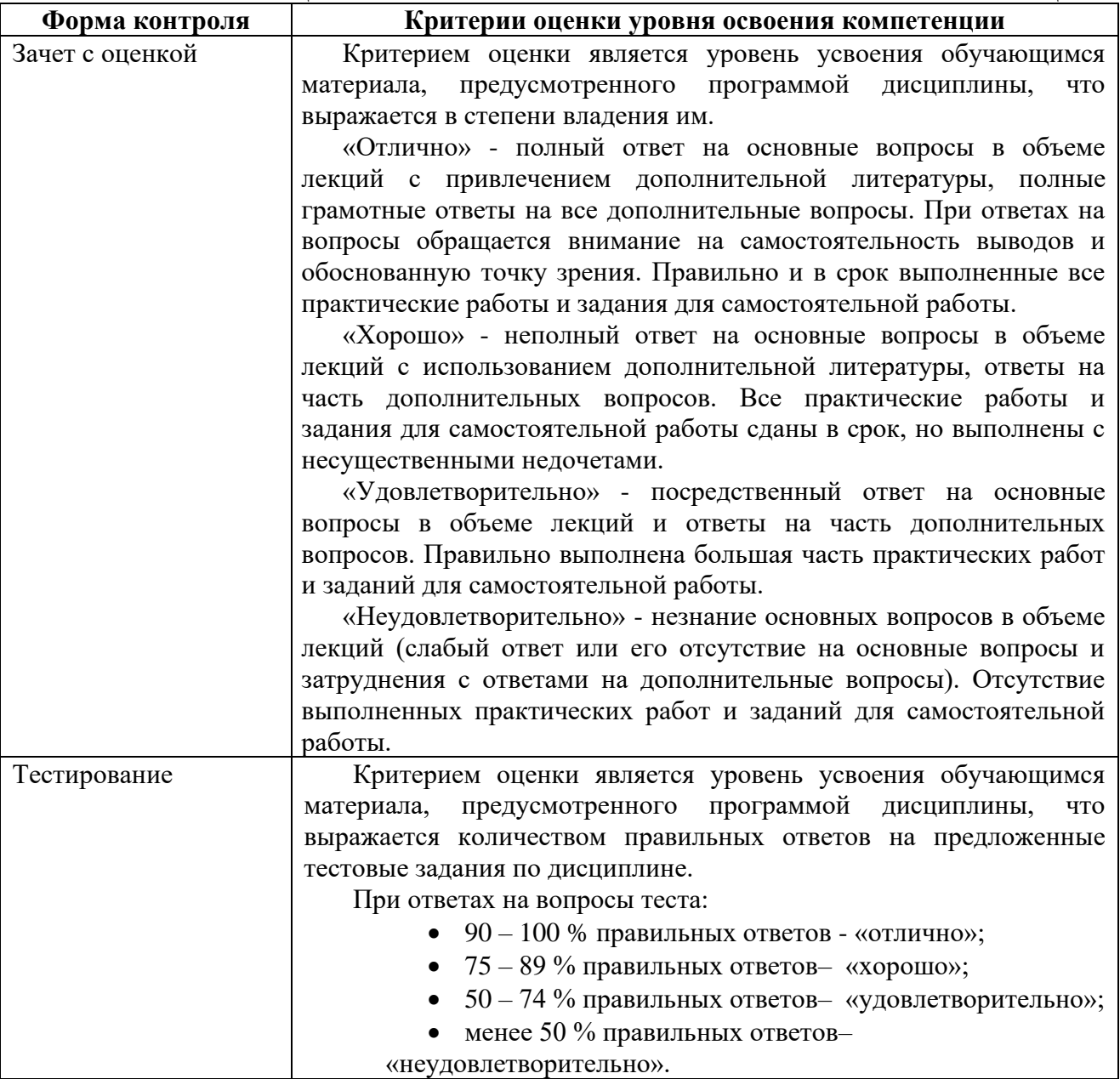

#### **9.ОСОБЕННОСТИ ОБУЧЕНИЯ ЛИЦ С ОГРАНИЧЕННЫМИ ВОЗМОЖНОСТЯМИ ЗДОРОВЬЯ**

Организация образовательного процесса для лиц с ограниченными возможностями здоровья осуществляется в соответствии с «Методическими рекомендациями по организации образовательного процесса для инвалидов и лиц с ограниченными возможностями здоровья в образовательных организациях высшего образования, в том числе оснащенности образовательного процесса» Министерства образования и науки РФ от 08.04.2014 г. № АК-44/05вн и «Положением об организации инклюзивного образования в АНО ВО «Национальный институт бизнеса».

Подбор и разработка учебных материалов для обучающихся с ограниченными возможностями здоровья производится с учетом их индивидуальных особенностей.

Предусмотрена возможность обучения по индивидуальному учебному плану.

#### **10.УЧЕБНО-МЕТОДИЧЕСКОЕ И ИНФОРМАЦИОННОЕ ОБЕСПЕЧЕНИЕ ДИСЦИПЛИНЫ (МОДУЛЯ) Основная литература**

1. Петров, В. Ю. Информационные технологии в менеджменте : учебное пособие / В. Ю. Петров. — Санкт-Петербург : Университет ИТМО, 2015. — 77 c. — ISBN 2227-8397. — Текст : электронный // Электронно-библиотечная система IPR BOOKS : [сайт]. — URL: http://www.iprbookshop.ru/67814.html (дата обращения: 19.06.2020). — Режим доступа: для авторизир. пользователей

#### **Дополнительная литература**

1. Пахомова, Н. А. Информационные технологии в менеджменте : учебнометодическое пособие / Н. А. Пахомова. — Саратов : Ай Пи Эр Медиа, 2018. — 93 c. — ISBN 978-5-4486-0033-3. — Текст : электронный // Электронно-библиотечная система IPR BOOKS : [сайт]. — URL: http://www.iprbookshop.ru/70765.html (дата обращения: 19.06.2020). — Режим доступа: для авторизир. пользователей

2. Бурняшов, Б. А. Информационные технологии в менеджменте : практикум / Б. А. Бурняшов. — Саратов : Вузовское образование, 2015. — 88 c. — ISBN 2227- 8397. — Текст : электронный // Электронно-библиотечная система IPR BOOKS : [сайт]. — URL: http://www.iprbookshop.ru/33674.html (дата обращения: 19.06.2020). — Режим доступа: для авторизир. пользователей

#### **Электронно-библиотечная система**

IPRBooks. http://www.iprbookshop.ru

## **Электронные образовательные ресурсы (современные профессиональные базы данных)**

База данных научной электронной библиотеки. https://elibrary.ru База данных Федерального образовательного портала «Экономика. Социология. Менеджмент». http://ecsocman.hse.ru

База данных официального интернет-портал правовой информации. http://www.pravo.gov.ru

База данных Библиотечных и архивных ресурсов Государственной Думы «Парламентская библиотека». https://parlib.duma.gov.ru

## **Электронные образовательные ресурсы (информационные справочные системы)**

Справочно-правовая система «Консультант Плюс» Справочно-правовая система «Гарант»

#### **Обновляемое лицензионное программное обеспечение**

Microsoft Office 2013 Microsoft Office 2019 1С:Предприятие 8

## **11. МАТЕРИАЛЬНО-ТЕХНИЧЕСКОЕ ОБЕСПЕЧЕНИЕ ДИСЦИПЛИНЫ (МОДУЛЯ)**

Материально-техническая база Института обеспечивает проведение всех видов занятий, предусмотренных учебным планом и соответствует действующим санитарным и противопожарным правилам и нормам.

Для проведения занятий лекционного типа, занятий семинарского типа, курсового проектирования (выполнения курсовых работ), групповых и индивидуальных консультаций, текущего контроля и промежуточной аттестации используются учебные аудитории, а также помещения для самостоятельной работы и помещения для хранения и профилактического обслуживания учебного оборудования.

Специальные помещения укомплектованы специализированной мебелью и техническими средствами обучения, служащими для представления учебной информации большой аудитории: мобильный мультимедийный комплект в составе: проектор, ноутбук.

Помещения для самостоятельной работы обучающихся оснащены компьютерной техникой с возможностью подключения к сети «Интернет» и обеспечен доступ в электронную информационно-образовательную среду института.

Для проведения занятий лекционного типа используются наборы демонстрационного оборудования и учебно-наглядных пособий, обеспечивающие тематические иллюстрации, соответствующие рабочей программе дисциплины (модуля).

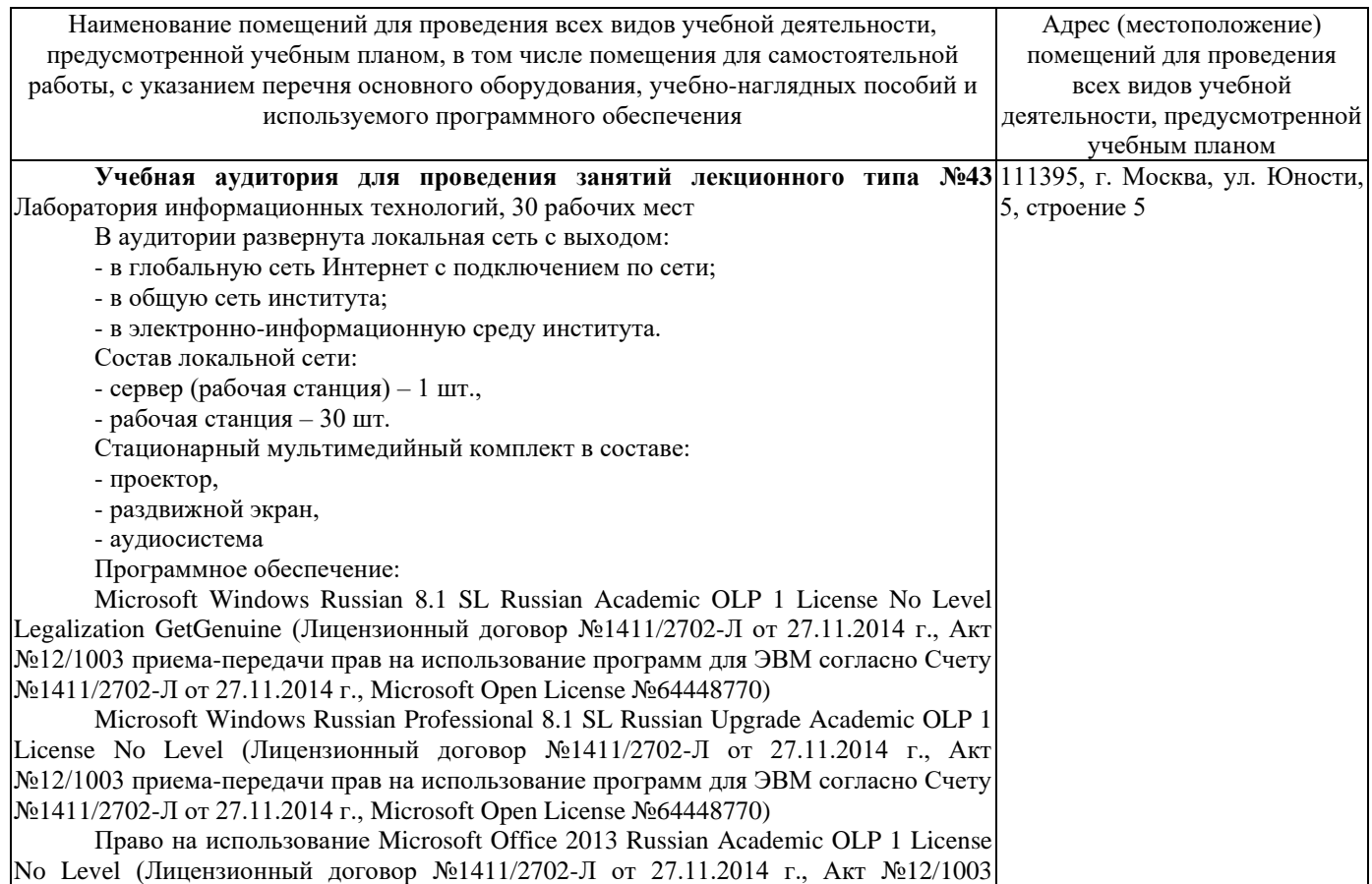

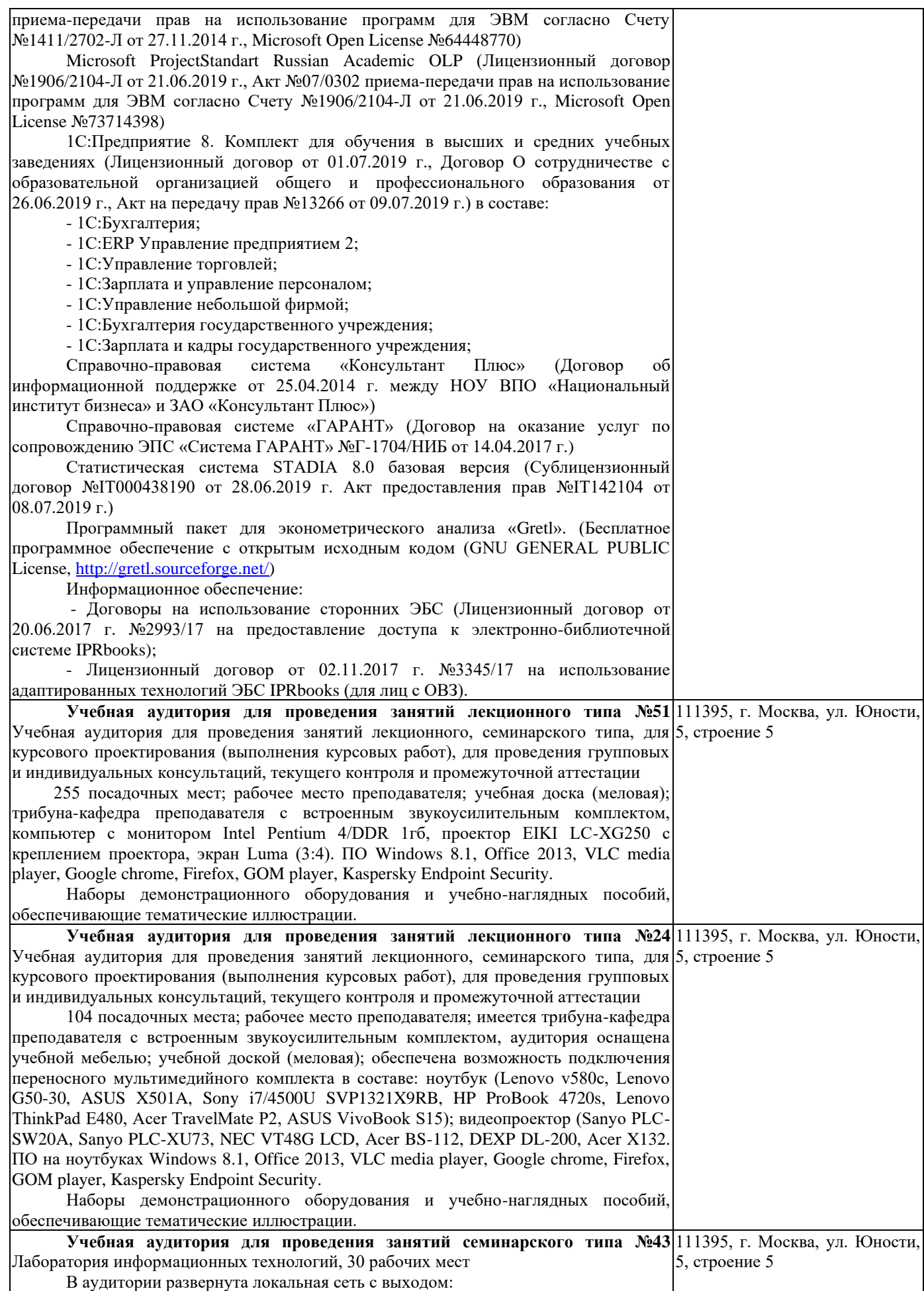

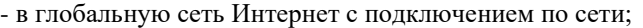

- в общую сеть института;

- в электронно-информационную среду института.

Состав локальной сети:

- сервер (рабочая станция) – 1 шт.,

- рабочая станция – 30 шт.

Стационарный мультимедийный комплект в составе:

- проектор,

- раздвижной экран,

- аудиосистема

Программное обеспечение:

Microsoft Windows Russian 8.1 SL Russian Academic OLP 1 License No Level Legalization GetGenuine (Лицензионный договор №1411/2702-Л от 27.11.2014 г., Акт №12/1003 приема-передачи прав на использование программ для ЭВМ согласно Счету №1411/2702-Л от 27.11.2014 г., Microsoft Open License №64448770)

Microsoft Windows Russian Professional 8.1 SL Russian Upgrade Academic OLP 1 License No Level (Лицензионный договор №1411/2702-Л от 27.11.2014 г., Акт №12/1003 приема-передачи прав на использование программ для ЭВМ согласно Счету №1411/2702-Л от 27.11.2014 г., Microsoft Open License №64448770)

Право на использование Microsoft Office 2013 Russian Academic OLP 1 License No Level (Лицензионный договор №1411/2702-Л от 27.11.2014 г., Акт №12/1003 приема-передачи прав на использование программ для ЭВМ согласно Счету №1411/2702-Л от 27.11.2014 г., Microsoft Open License №64448770)

Microsoft ProjectStandart Russian Academic OLP (Лицензионный договор №1906/2104-Л от 21.06.2019 г., Акт №07/0302 приема-передачи прав на использование программ для ЭВМ согласно Счету №1906/2104-Л от 21.06.2019 г., Microsoft Open License №73714398)

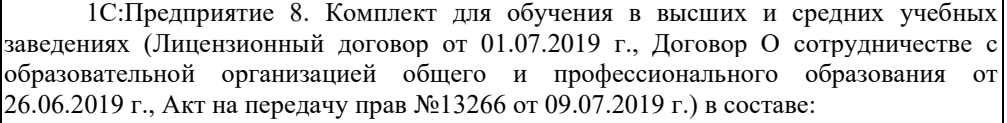

- 1С:Бухгалтерия;

- 1С:ERP Управление предприятием 2;

- 1С:Управление торговлей;

- 1С:Зарплата и управление персоналом;

- 1С:Управление небольшой фирмой;

- 1С:Бухгалтерия государственного учреждения;

- 1С:Зарплата и кадры государственного учреждения;

Справочно-правовая система «Консультант Плюс» (Договор об информационной поддержке от 25.04.2014 г. между НОУ ВПО «Национальный институт бизнеса» и ЗАО «Консультант Плюс»)

Справочно-правовая системе «ГАРАНТ» (Договор на оказание услуг по сопровождению ЭПС «Система ГАРАНТ» №Г-1704/НИБ от 14.04.2017 г.)

Статистическая система STADIA 8.0 базовая версия (Сублицензионный договор №IT000438190 от 28.06.2019 г. Акт предоставления прав №IT142104 от 08.07.2019 г.)

Программный пакет для эконометрического анализа «Gretl». (Бесплатное программное обеспечение с открытым исходным кодом (GNU GENERAL PUBLIC License, [http://gretl.sourceforge.net/\)](http://gretl.sourceforge.net/)

Информационное обеспечение:

- Договоры на использование сторонних ЭБС (Лицензионный договор от 20.06.2017 г. №2993/17 на предоставление доступа к электронно-библиотечной системе IPRbooks);

- Лицензионный договор от 02.11.2017 г. №3345/17 на использование адаптированных технологий ЭБС IPRbooks (для лиц с ОВЗ).

**Учебная аудитория для групповых и индивидуальных консультаций №43**  111395, г. Москва, ул. Юности, Лаборатория информационных технологий, 30 рабочих мест В аудитории развернута локальная сеть с выходом: - в глобальную сеть Интернет с подключением по сети; - в общую сеть института; - в электронно-информационную среду института. Состав локальной сети: 5, строение 5

- сервер (рабочая станция) – 1 шт.,

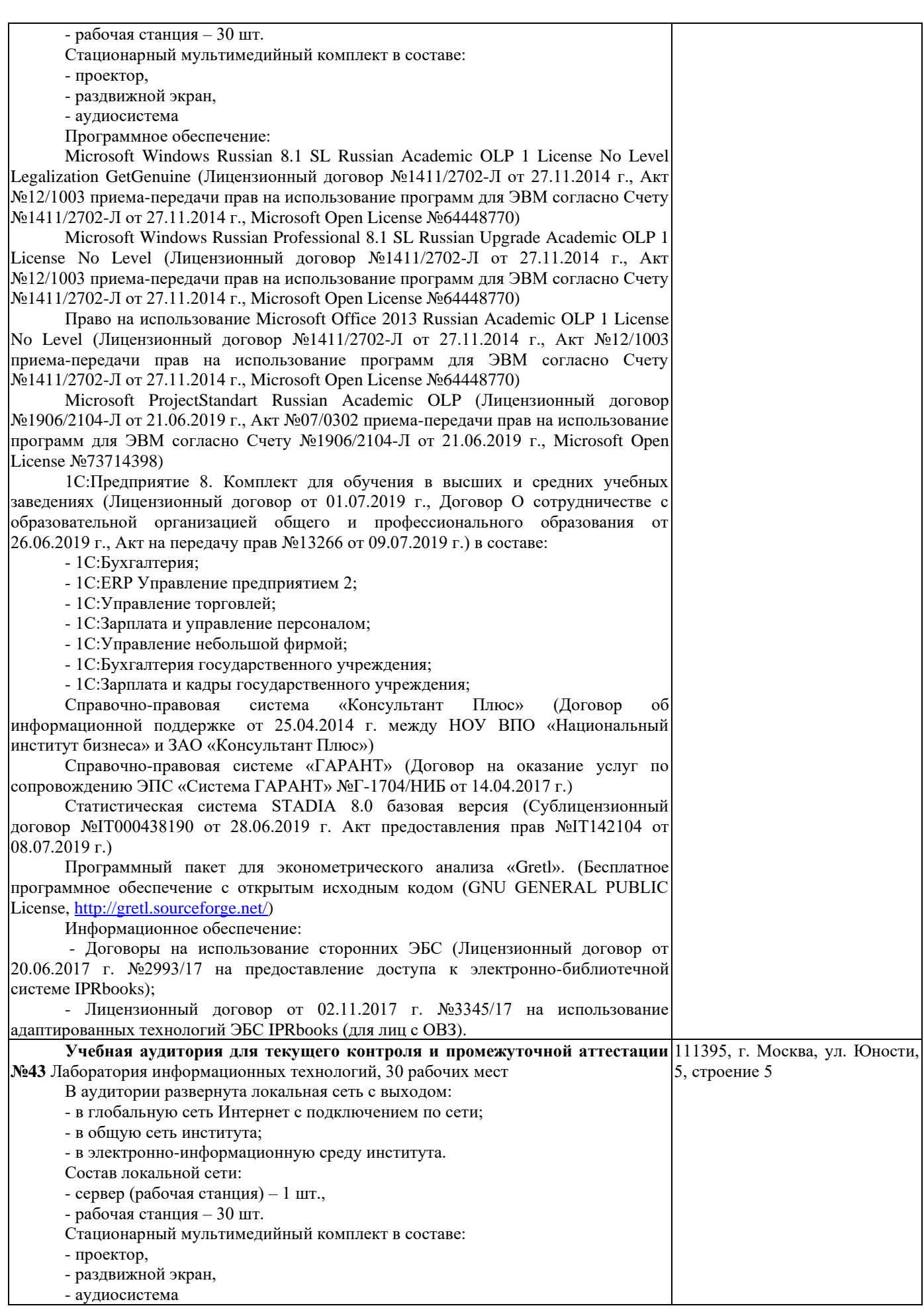

Программное обеспечение:

Microsoft Windows Russian 8.1 SL Russian Academic OLP 1 License No Level Legalization GetGenuine (Лицензионный договор №1411/2702-Л от 27.11.2014 г., Акт №12/1003 приема-передачи прав на использование программ для ЭВМ согласно Счету №1411/2702-Л от 27.11.2014 г., Microsoft Open License №64448770)

Microsoft Windows Russian Professional 8.1 SL Russian Upgrade Academic OLP 1 License No Level (Лицензионный договор №1411/2702-Л от 27.11.2014 г., Акт №12/1003 приема-передачи прав на использование программ для ЭВМ согласно Счету №1411/2702-Л от 27.11.2014 г., Microsoft Open License №64448770)

Право на использование Microsoft Office 2013 Russian Academic OLP 1 License No Level (Лицензионный договор №1411/2702-Л от 27.11.2014 г., Акт №12/1003 приема-передачи прав на использование программ для ЭВМ согласно Счету №1411/2702-Л от 27.11.2014 г., Microsoft Open License №64448770)

Microsoft ProjectStandart Russian Academic OLP (Лицензионный договор №1906/2104-Л от 21.06.2019 г., Акт №07/0302 приема-передачи прав на использование программ для ЭВМ согласно Счету №1906/2104-Л от 21.06.2019 г., Microsoft Open License №73714398)

1С:Предприятие 8. Комплект для обучения в высших и средних учебных заведениях (Лицензионный договор от 01.07.2019 г., Договор О сотрудничестве с образовательной организацией общего и профессионального образования от 26.06.2019 г., Акт на передачу прав №13266 от 09.07.2019 г.) в составе:

- 1С:Бухгалтерия;
- 1С:ERP Управление предприятием 2;
- 1С:Управление торговлей;
- 1С:Зарплата и управление персоналом;

- 1С:Управление небольшой фирмой;

- 1С:Бухгалтерия государственного учреждения;

- 1С:Зарплата и кадры государственного учреждения;

Справочно-правовая система «Консультант Плюс» (Договор об информационной поддержке от 25.04.2014 г. между НОУ ВПО «Национальный институт бизнеса» и ЗАО «Консультант Плюс»)

Справочно-правовая системе «ГАРАНТ» (Договор на оказание услуг по сопровождению ЭПС «Система ГАРАНТ» №Г-1704/НИБ от 14.04.2017 г.)

Статистическая система STADIA 8.0 базовая версия (Сублицензионный договор №IT000438190 от 28.06.2019 г. Акт предоставления прав №IT142104 от 08.07.2019 г.)

Программный пакет для эконометрического анализа «Gretl». (Бесплатное программное обеспечение с открытым исходным кодом (GNU GENERAL PUBLIC License, [http://gretl.sourceforge.net/\)](http://gretl.sourceforge.net/)

Информационное обеспечение:

- Договоры на использование сторонних ЭБС (Лицензионный договор от 20.06.2017 г. №2993/17 на предоставление доступа к электронно-библиотечной системе IPRbooks);

- Лицензионный договор от 02.11.2017 г. №3345/17 на использование адаптированных технологий ЭБС IPRbooks (для лиц с ОВЗ).

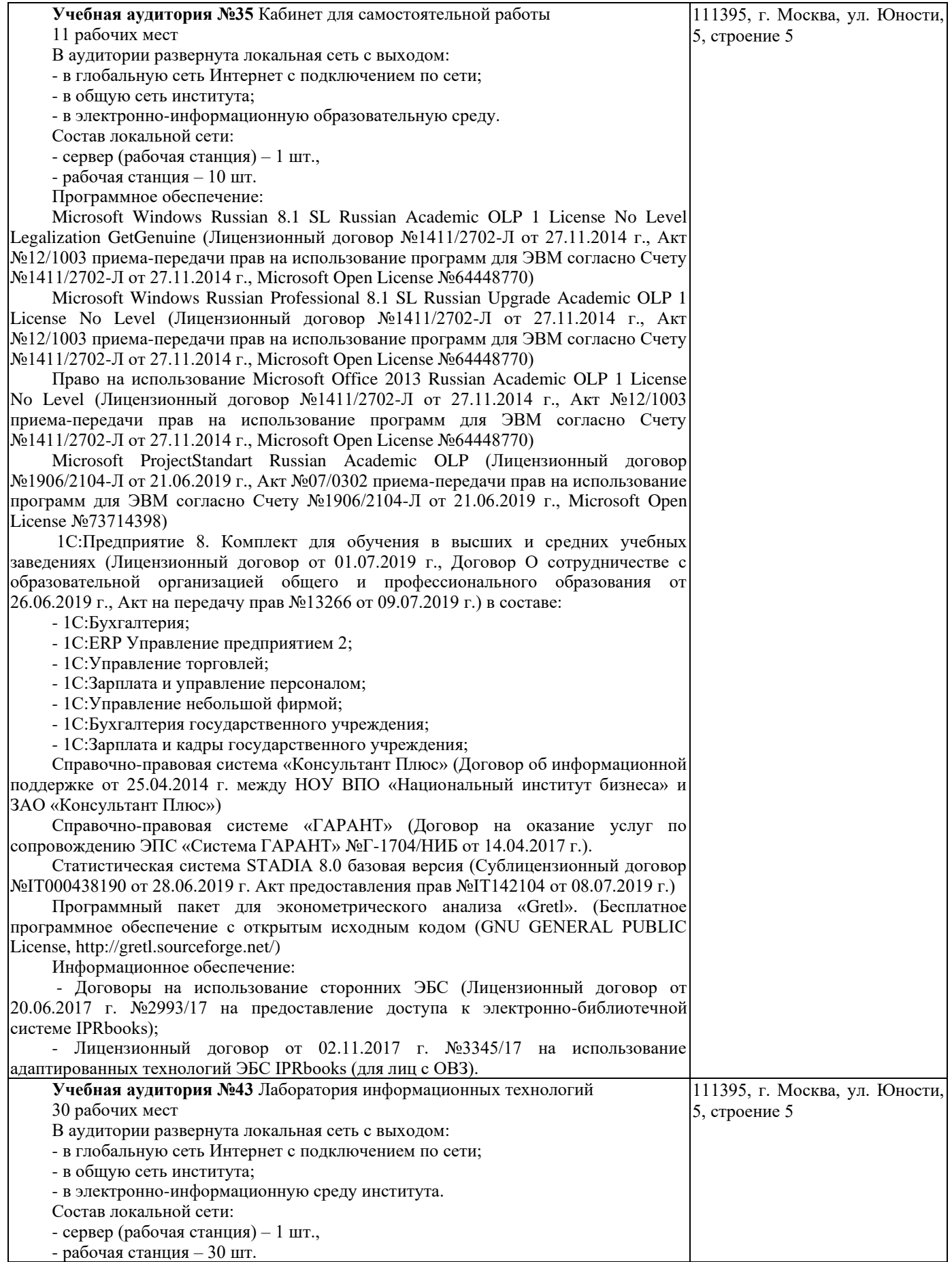

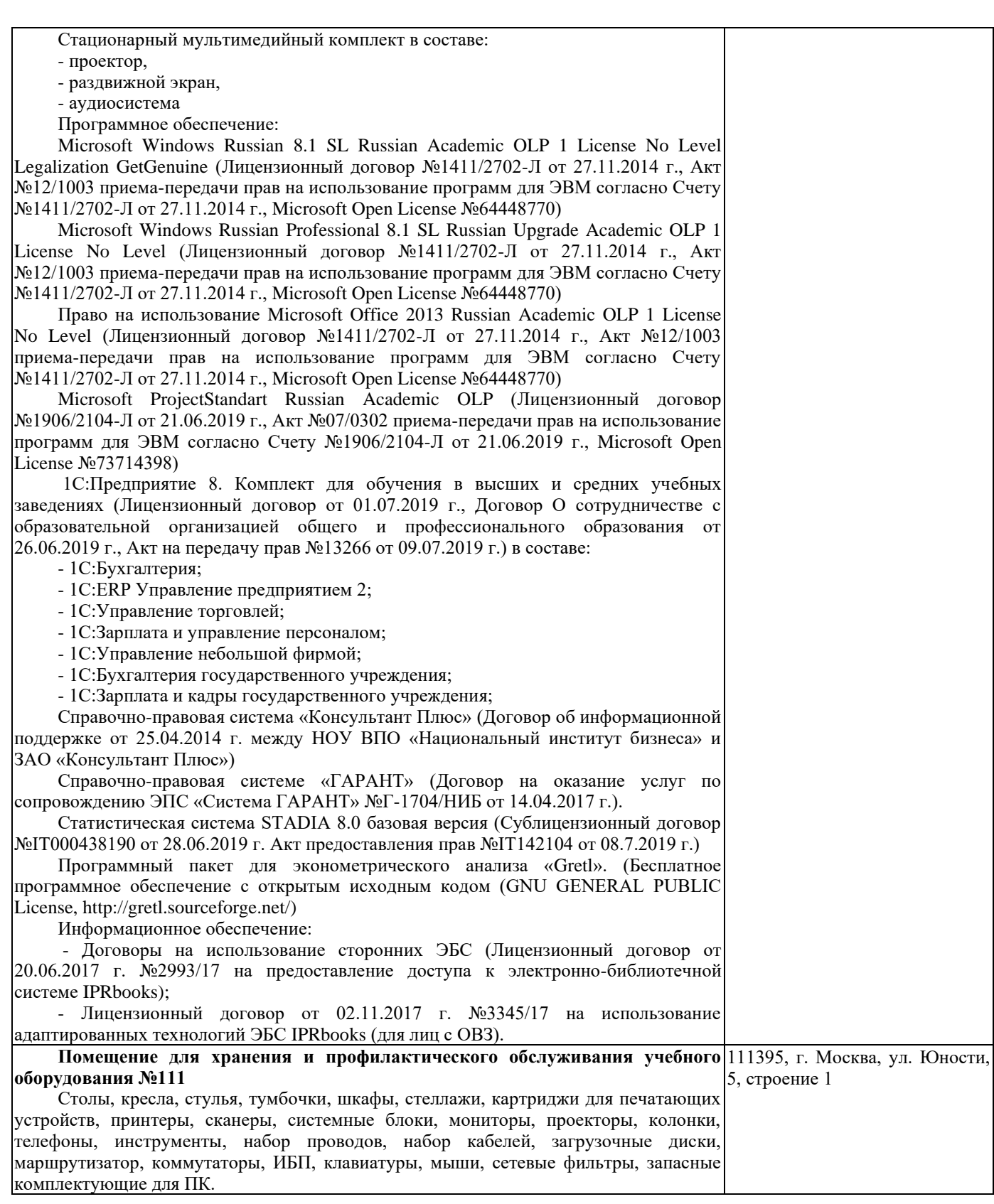